# Using the JSTOR Interface

User Services, February 2009

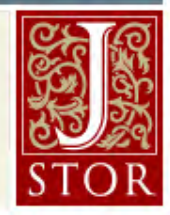

### What is JSTOR?

JSTOR was founded in 1995 to build trusted digital archives for scholarship.

It offers a high-quality, interdisciplinary archive to support scholarship and teaching.

JSTOR includes archives of over 1,000 leading academic journals and primary source materials valuable for academic work.

The entire archive is full-text searchable, offers search term highlighting, includes high-quality images, and is interlinked by millions of citations and references.

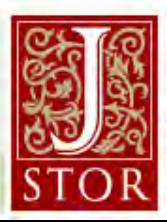

### Welcome Home

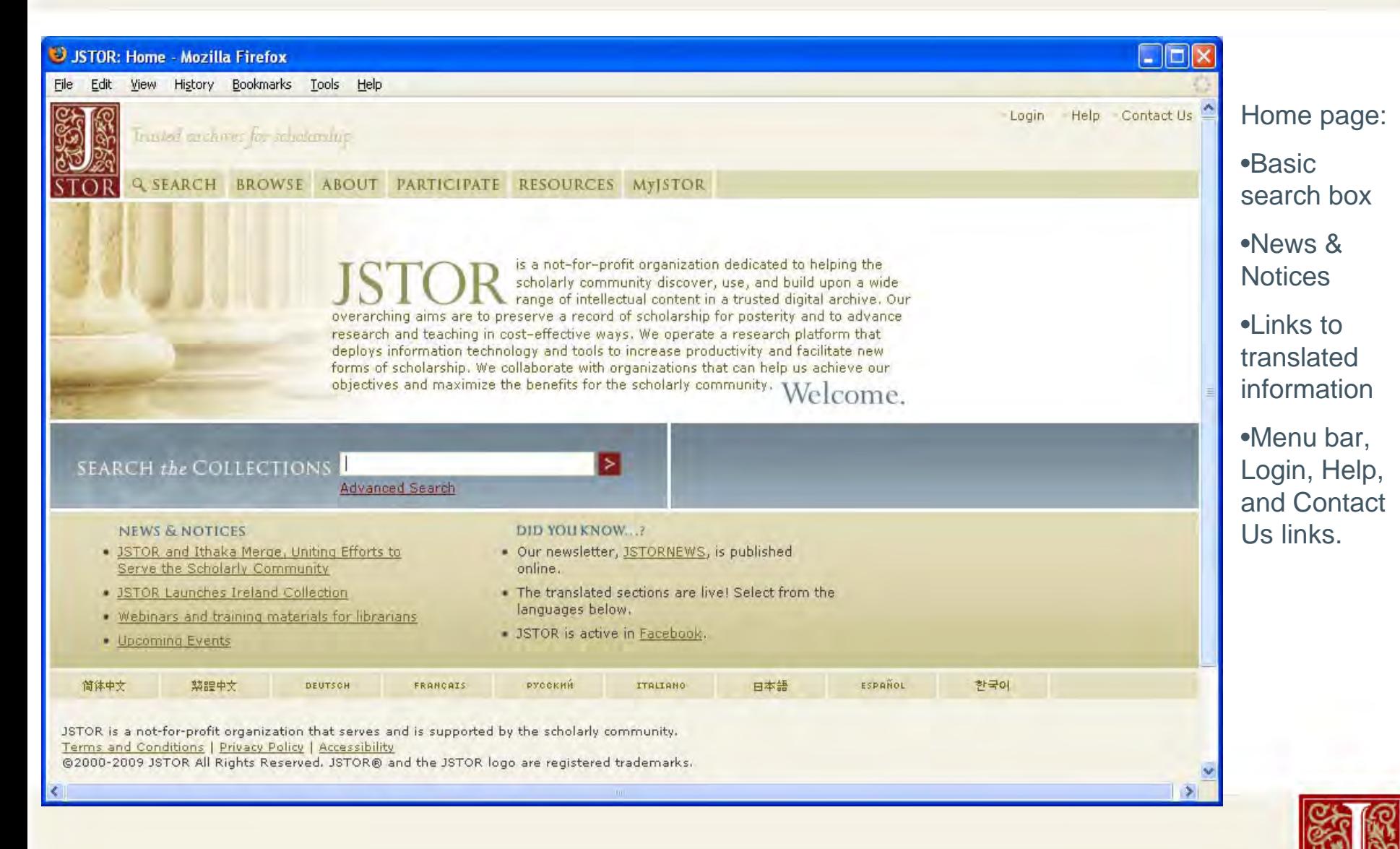

### Search: Basic

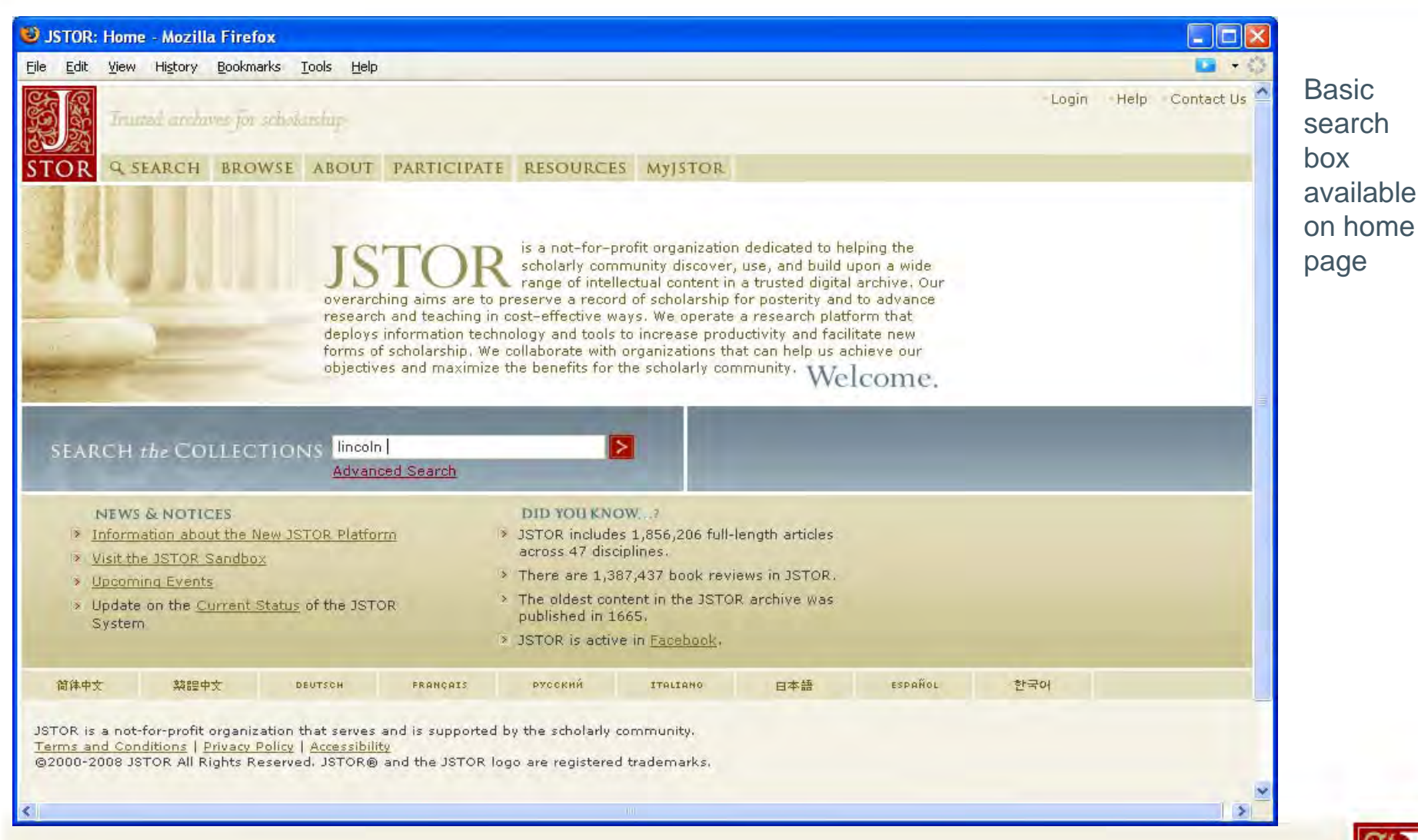

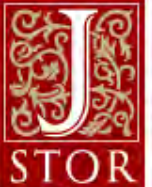

### Search: Basic

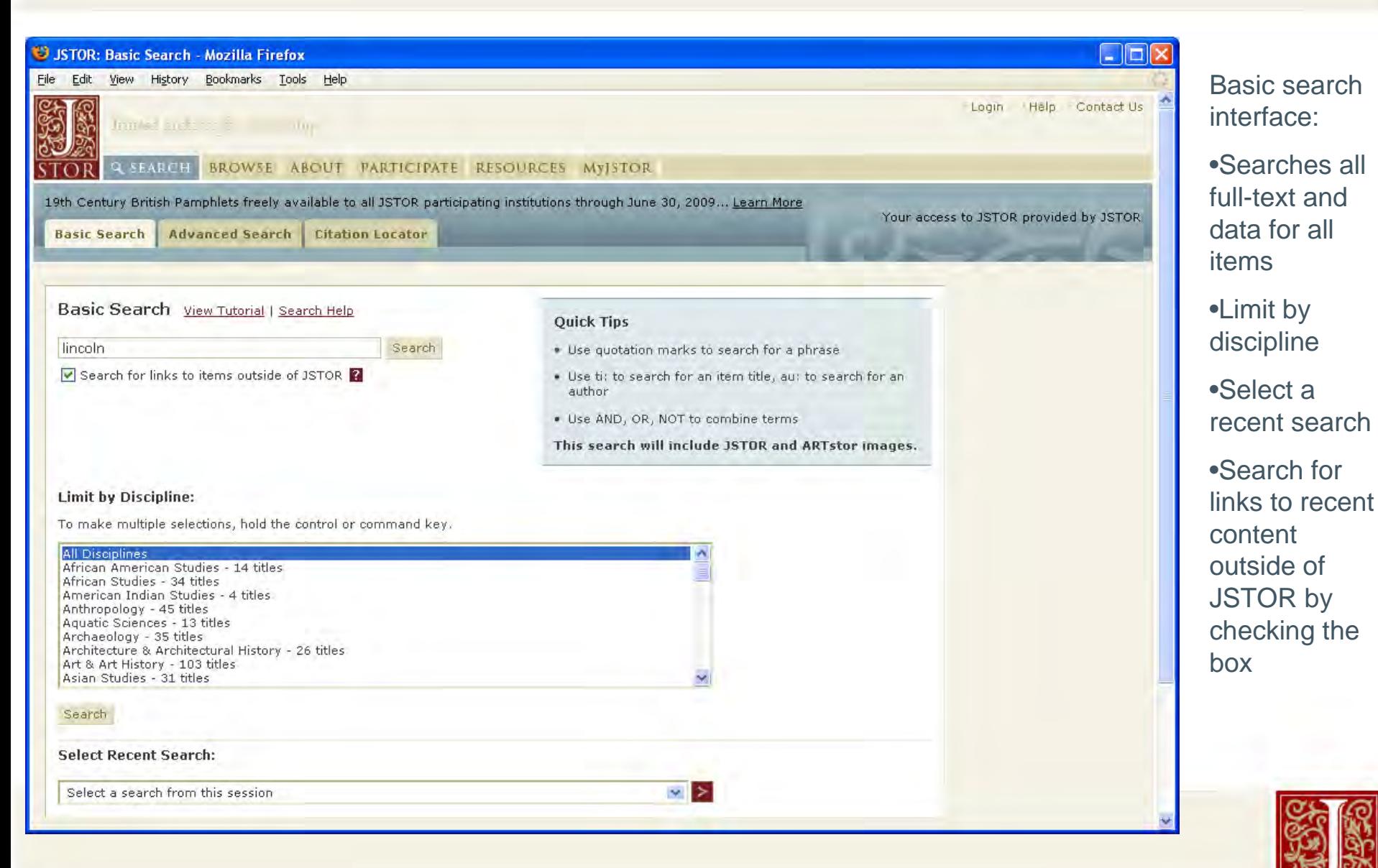

### Search: Advanced

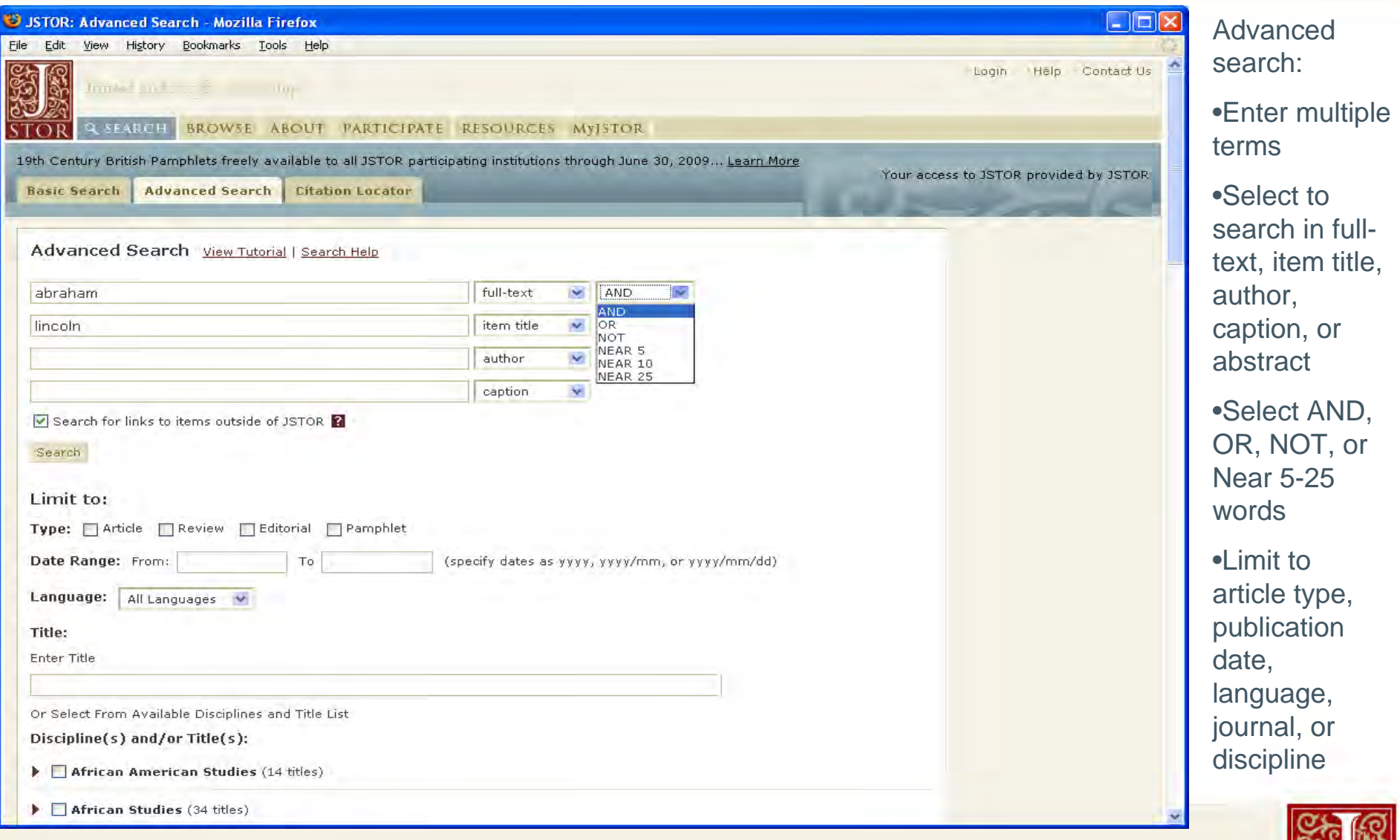

 $\mathbb R$ 

**S**T

### Search: Results

JSTOR User Services | February 2009

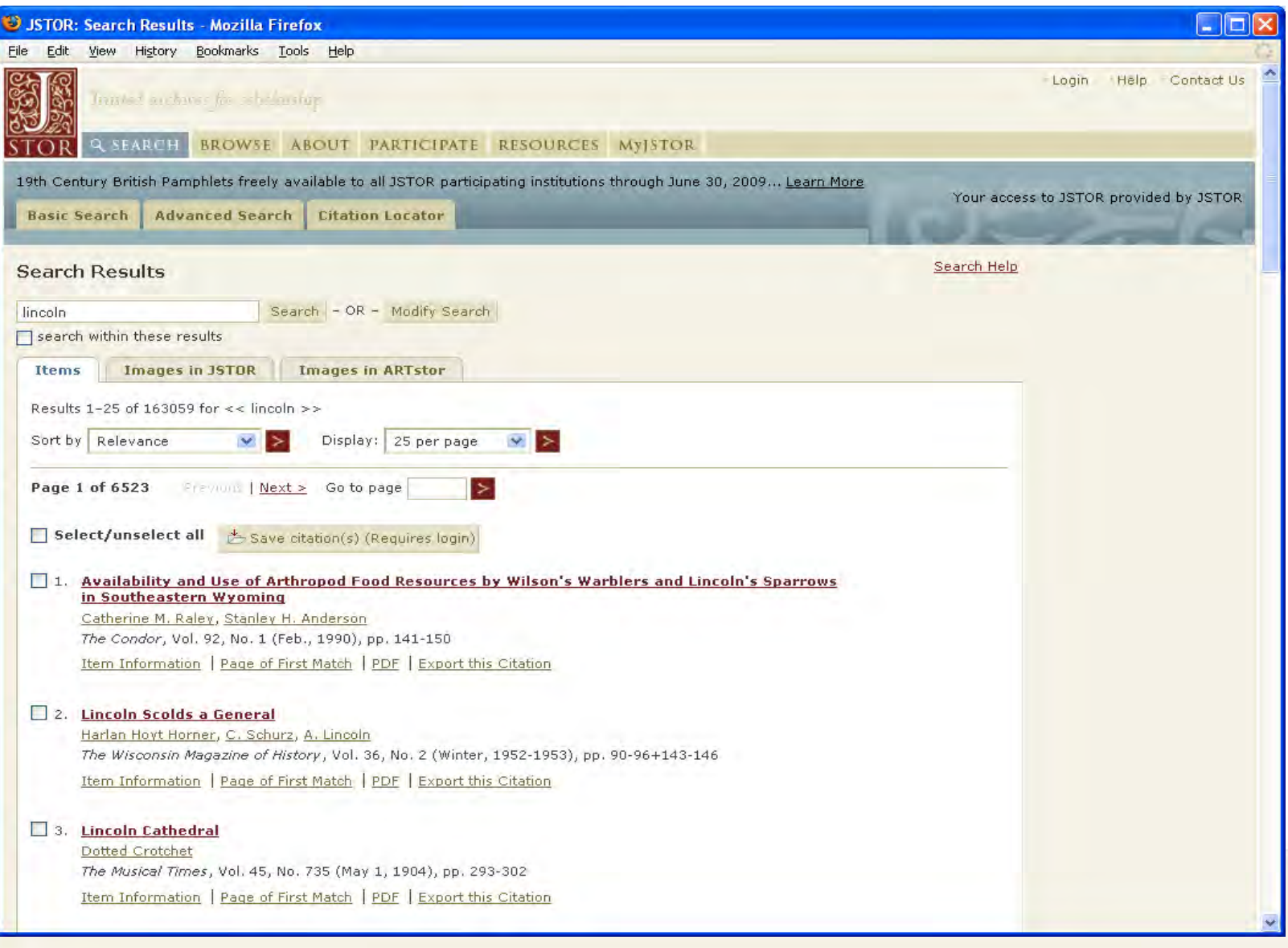

### **Search** results:

•Links to Page of first match, Item information, PDF, and Export this **Citation** 

- •Go to page of search results to navigate ahead
- •Display 10- 100 results

### Search: Image Results

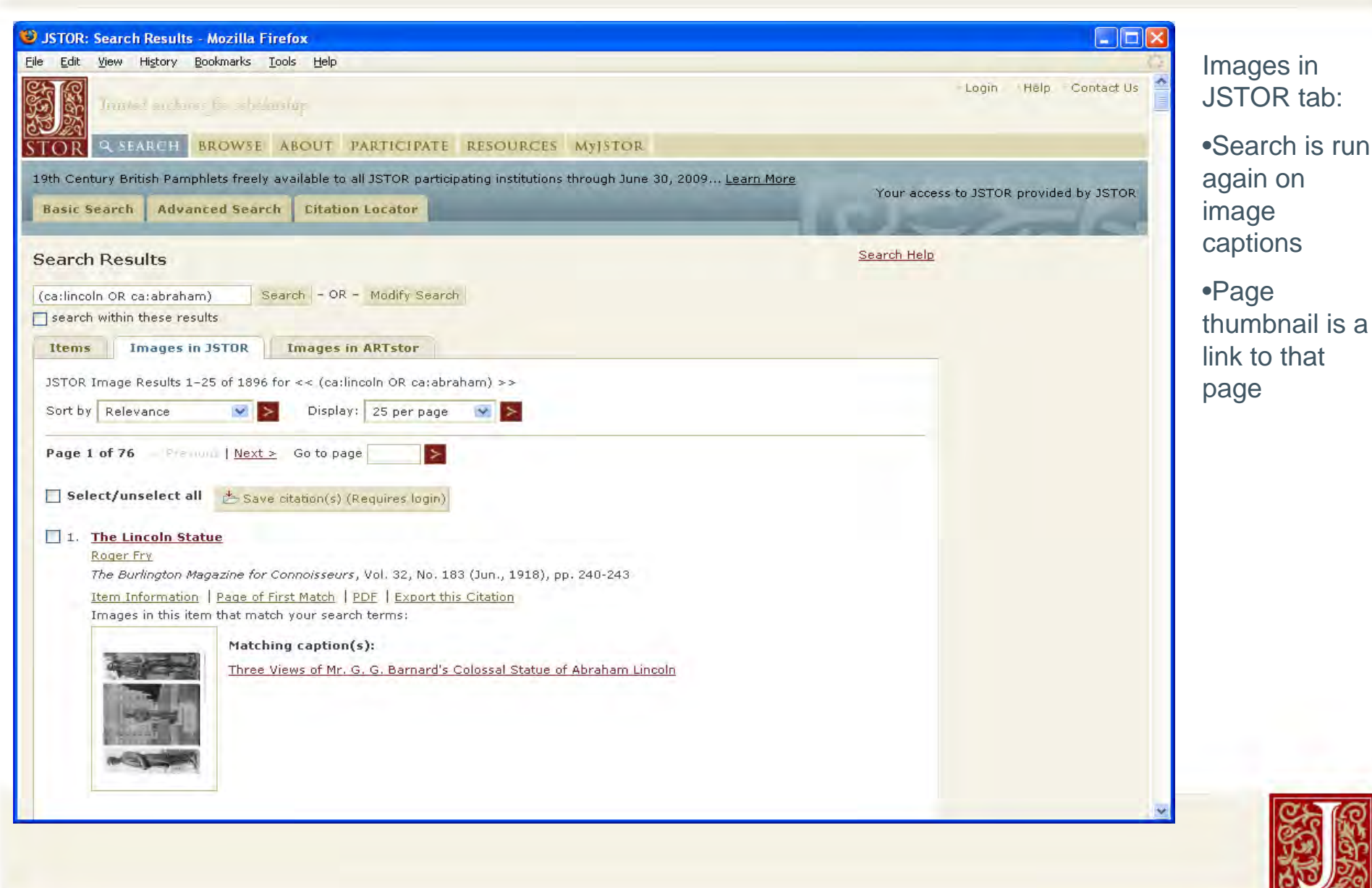

### Search: ARTstor Results

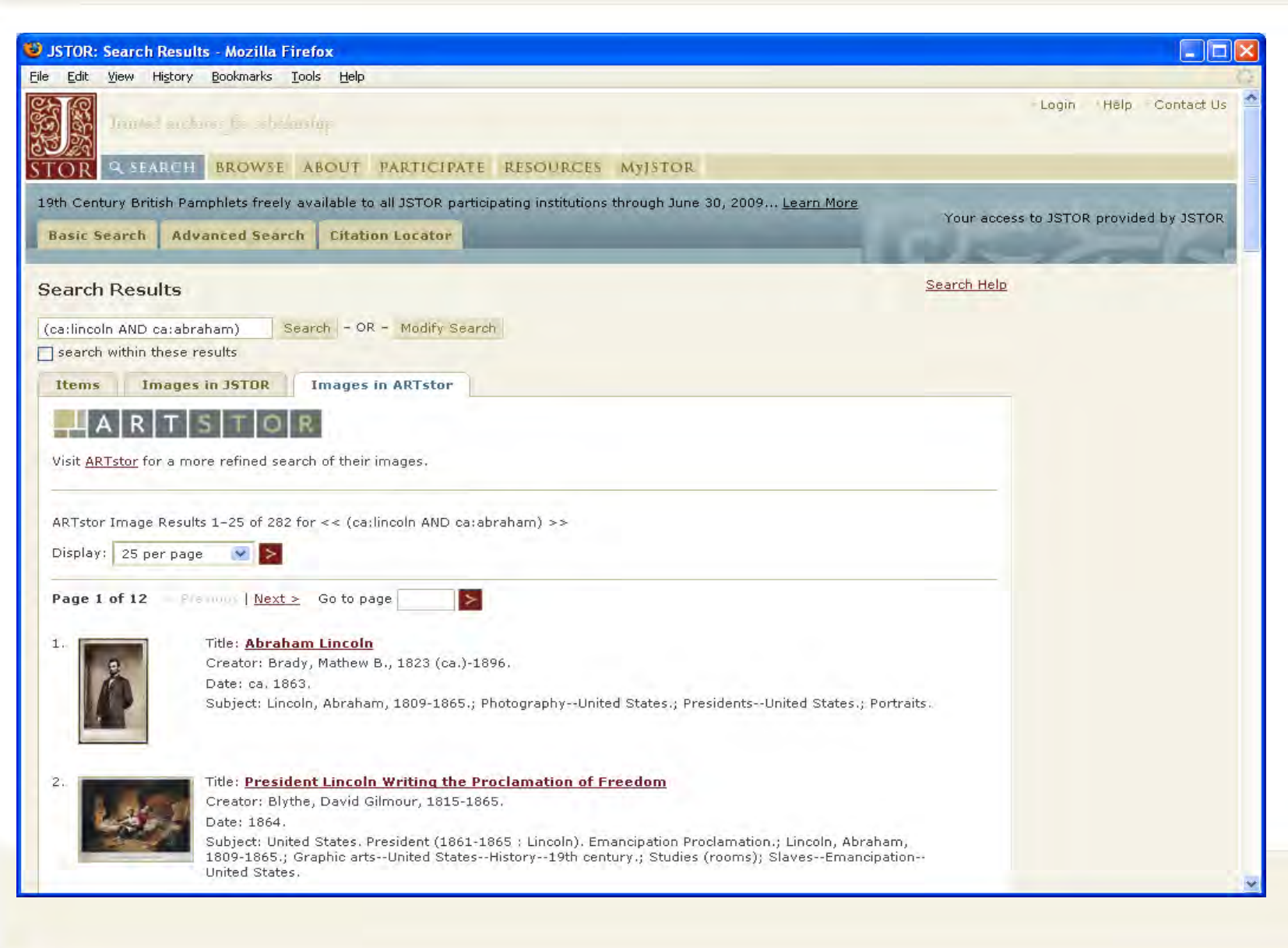

Image in ARTstor:

•If your institution participates in ARTstor, you can see image thumbnails

•If your institution does not participate in ARTstor, you will see data only

![](_page_8_Picture_5.jpeg)

### Search: Refining Article Results

![](_page_9_Picture_49.jpeg)

### Search: Results: Viewing Article

![](_page_10_Picture_1.jpeg)

### Browse: by Discipline

![](_page_11_Picture_28.jpeg)

Browse by discipline:

•Disciplines listed alphabetically

### Browse: by Title

![](_page_12_Picture_40.jpeg)

se by

p to al or hlet collection

![](_page_12_Picture_4.jpeg)

## Browse: by Publisher

![](_page_13_Picture_59.jpeg)

 $S<sub>T</sub>$ 

R

### Browse: by Publisher: Publisher Information

#### USTOR: Publisher Information - Indiana University Press - Mozilla Firefox

File Edit View History Bookmarks Tools Help

### **Indiana University Press**

Website: http://www.indiana.edu/~iupress/

#### **Publisher Description**

Indiana University Press publishes books and journals that will matter twenty or even a hundred years from now-books that make a difference today and will live on into the future through their reverberations in the minds of teachers and writers.

As an academic press, its mandate is to serve the world of scholarship and culture as a professional, not-for-profit publisher. Founded in 1950, the Press is recognized internationally as a leading academic publisher specializing in the humanities and social sciences. It produces more than 170 new books annually, in addition to 29 journals, and maintain a backlist of some 1,800 titles. The Press emphasizes scholarship but also publishes text, trade, and reference titles,

#### **Contact Information**

Indiana University Press Journals Division 601 North Morton Street Bloomington, Indiana 47404 USA

Phone: 1-800-842-6796 (inside the USA) or 1-812-855-8818 (outside the USA) Fax: 1-812-855-7931 or 1-812-855-8507 Email: iuporder@indiana.edu

![](_page_14_Picture_101.jpeg)

![](_page_14_Picture_12.jpeg)

### Publisher information:

•Website

•Description

•Contact info

•List of journals archived in **JSTOR** 

![](_page_14_Picture_18.jpeg)

 $\rightarrow$ 

### Browse: Navigation: List of all Volumes

![](_page_15_Picture_1.jpeg)

### Browse: Navigation: Volumes/Issues List

![](_page_16_Picture_1.jpeg)

### Browse: Navigation: Issue Table of Contents

![](_page_17_Picture_1.jpeg)

### Item Navigation

![](_page_18_Picture_1.jpeg)

### Item Navigation

![](_page_19_Figure_1.jpeg)

### Item Navigation: Print or Download PDF

![](_page_20_Picture_1.jpeg)

JSTOR User Services | February 2009

PDF:

•JSTOR cover page with citation and links

•Print or save using PDF reader software (Adobe Reader shown)

![](_page_20_Picture_5.jpeg)

### Item Navigation: PDF: Adobe Reader "Find" Text

658802 (application/pdf Object) - Mozilla Firefox Edit History Bookmarks Tools Help File **View**  $2 \mid 27$  $100\%$  - $\overline{1-\alpha}$ Search lä Looking For: horse in the current PDF document W Results: 1 documents with 11 instances New Search Results: n 日**も 658802** Firing horse-his glaring head-light, it this horse of progress striking the I Figure pack-horses, dog travois and sleds In have horses there and we have ru by horses, steam, or electricity. Mr by horses, dromedaries, carrier-pic **Fy** case horses were used as in the pi wheelbarrow, horse cart, dray, to **Filia horse.** A foot soldier travels in or **When I asked hot valuable hot Fr** after horses, camels, oxen, mules, **Use Basic Search Options** Ø Save and View this PDF in Reader Find a word in the current PDF document  $5.09 \times 7.95$  in ×.

**Highlighting**  $|$  .  $|$   $\Box$ text on PDF using Adobe 圓 Fine Reader:•Use "find" or 21 Jan. 1889.] BEGINNINGS OF THE CARRYING INDUSTRY. the binoculars icon to enter search termTHE BEGINNINGS OF THE CARRYING INDUSTRY. BY OTIS T. MASON. •Term is highlighted I never see a great passenger or express train approaching a station without thinking of the long and tiresome experiences through on page which the human mind has passed upward to this concrete climax image, and of inventions. I take my stand as near as safety will allow, that I may drink in listed in the eddies of the boiling atmosphere with the aroma of civilization context which it represents. There is something wonderful in the iron borse—his glaring headunder light, irresistible momentum, extreme docility. On the platform of "Results"the locomotive stands the controlling mind, the engineer, one hand upon a lever which sets in motion all this ponderous mass at the rate of even a mile a minute, as Cicero says, "quadam inclinatione corporis." His other hand rests upon the air-brake, by means of which he controls the momentum of five hundred tons, reducing it at will to absolute rest. Who has not imagined, as he whirled along on one of these trains, that he could hear the measured hoof-beats of this horse of progress striking the ties or the iron rails? If we consider all the industries and motives involved in this man's activity, the myriad trades and occupations invoked in the manufacture

## Citation Management: Login to MyJSTOR

![](_page_22_Picture_35.jpeg)

MyJSTOR: •To save citations, ogin to

## MyJSTOR Registration

![](_page_23_Picture_54.jpeg)

JSTOR User Services l February 2009

i č

To register:

- Enter required information
- Check the box to accept the JSTOR Terms and Conditions (you won't be prompted again)
- Citations will be saved for as long as the account is kept

![](_page_23_Picture_6.jpeg)

### Citation Management: Sort Citations

![](_page_24_Picture_28.jpeg)

Sorting citations:

•Select from date saved or publication date sort options

![](_page_24_Picture_4.jpeg)

### Citation Management: Export Citations

![](_page_25_Picture_49.jpeg)

## Citation Management: Export Citations

![](_page_26_Picture_1.jpeg)

Chose export option:

•Email

•BibTex file

•Directly export into RefWorks, EndNote, ProCite, or Reference **Manager** 

•Printer-friendly version

![](_page_26_Picture_7.jpeg)

### Questions or Comments? Contact JSTOR

![](_page_27_Picture_50.jpeg)